# Power and Sample Size for Log-linear Models<sup>1</sup> STA 312: Fall 2012

 $^1\mathrm{See}$  last slide for copyright information.

# **Overview**

The power of a test is the probability of rejecting  $H_0$  when  $H_0$ is false.

- More power is good, because we want to make correct decisions.
- Power is not just one number. It is a *function* of the parameters.
- Usually,
	- For any n, the more incorrect  $H_0$  is, the greater the power.
	- For any parameter value satisfying the alternative hypothesis, the larger  $n$  is, the greater the power.
- Pick an *effect* you'd like to be able to detect a set of parameter values such that  $H_0$  is false. It should be just over the boundary of interesting and meaningful.
- Pick a desired power, a probability with which you'd like to be able to detect the effect by rejecting the null hypothesis.
- $\bullet$  Start with a fairly small n and calculate the power. Increase the sample size until the desired power is reached.
- There may be shortcuts, but this is the idea.

• The main test statistics are

$$
G^{2} = 2 \sum_{j=1}^{c} n_{j} \log \left(\frac{n_{j}}{\widehat{\mu}_{j}}\right) = 2n \sum_{j=1}^{c} p_{j} \log \left(\frac{p_{j}}{\widehat{\pi}_{j}}\right)
$$

$$
X^{2} = \sum_{j=1}^{c} \frac{(n_{j} - \widehat{\mu}_{j})^{2}}{\widehat{\mu}_{j}} = n \sum_{j=1}^{c} \frac{(p_{j} - \widehat{\pi}_{j})^{2}}{\widehat{\pi}_{j}}
$$

- When  $H_0$  is true, their distributions are approximately (central) chi-squared.
- When  $H_0$  is false, their distributions are approximately non-central chi-squared, with non-centrality parameter  $\lambda > 0$ .

## Large-sample target of the restricted MLE as  $n \to \infty$

$$
\widehat{\boldsymbol{\pi}}_n \to \boldsymbol{\pi}(M)
$$

- The notation M means model the "model" given by  $H_0$ .
- The non-centrality parameter  $\lambda$  depends on  $\pi(M) = {\pi_1(M), \ldots, \pi_c(M)}.$

$$
X^{2} = n \sum_{j=1}^{c} \frac{(p_{j} - \widehat{\pi}_{j})^{2}}{\widehat{\pi}_{j}} \qquad \lambda = n \sum_{j=1}^{c} \frac{[\pi_{j} - \pi_{j}(M)]^{2}}{\pi_{j}(M)}
$$

$$
G^{2} = 2n \sum_{j=1}^{c} p_{j} \log \left(\frac{p_{j}}{\widehat{\pi}_{j}}\right) \qquad \lambda = 2n \sum_{j=1}^{c} \pi_{j} \log \left(\frac{\pi_{j}}{\pi_{j}(M)}\right),
$$

These formulas for  $\lambda$  are in Agresti's *Categorical data analysis*, p. 241.

### Take a closer look

$$
X^{2} = n \sum_{j=1}^{c} \frac{\left(p_{j} - \widehat{\pi}_{j}\right)^{2}}{\widehat{\pi}_{j}} \qquad \lambda = n \sum_{j=1}^{c} \frac{\left[\pi_{j} - \pi_{j}(M)\right]^{2}}{\pi_{j}(M)}
$$

$$
G^{2} = 2n \sum_{j=1}^{c} p_{j} \log\left(\frac{p_{j}}{\widehat{\pi}_{j}}\right) \qquad \lambda = 2n \sum_{j=1}^{c} \pi_{j} \log\left(\frac{\pi_{j}}{\pi_{j}(M)}\right),
$$

- By the Law of Large Numbers,  $p_j \to \pi_j$ , always.
- When  $H_0$  is correct,  $\hat{\pi}_i \rightarrow \pi_i$  for  $j = 1, \ldots, c$ .
- When  $H_0$  is wrong, may have  $\hat{\pi}_i \to \pi_j$  for some j, but not all.
- So  $\lambda$  is *n* times a quantity saying how wrong  $H_0$  is.
- Let's call this quantity "effect size."

• For any sample size n, power is an increasing function of  $\lambda$ . To calculate  $\lambda$ , we need not only the true parameter  $\pi$ , but also where the restricted MLE goes as  $n \to \infty$ .

$$
\begin{aligned} X^2 & = n \sum_{j=1}^c \frac{(p_j - \widehat{\pi}_j)^2}{\widehat{\pi}_j} & \lambda & = n \sum_{j=1}^c \frac{[\pi_j - \pi_j(M)]^2}{\pi_j(M)} \\ G^2 & = 2n \sum_{j=1}^c p_j \log \left( \frac{p_j}{\widehat{\pi}_j} \right) & \lambda & = 2n \sum_{j=1}^c \pi_j \log \left( \frac{\pi_j}{\pi_j(M)} \right), \end{aligned}
$$

• We will see that (given a null hypothesis model),  $\pi(M)$  is a specific function of the true parameter  $\pi$ .

Let  $Y_1, \ldots, Y_n$  be independent with common expected value  $\mu$ . Then

$$
\overline{\mathbf{Y}}_n\to E(\mathbf{Y}_i)=\bm{\mu}
$$

- For the multinomial, the data values  $Y_i$  are vectors of zeros and ones, with exactly one 1.
- Marginally they are Bernoulli, so  $E(\mathbf{Y}_i) = \boldsymbol{\mu} = \boldsymbol{\pi}$ .
- The vector of sample proportions is  $\overline{Y}_n = p$ .
- Technical details aside,  $\mathbf{p}_n \to \pi$  as  $n \to \infty$  like an ordinary limit, and the usual rules apply.
- In particular, if  $g(\cdot)$  is a continuous function,  $g(\mathbf{p}_n) \to g(\boldsymbol{\pi})$ .

Calculating the large-sample target  $\pi(M) = \{\pi_1(M), \ldots, \pi_c(M)\}$ 

- Write the restricted MLE as  $\hat{\pi}_n = g(\mathbf{p}_n)$ .
- Let  $n \to \infty$ , and

$$
\bullet \ \widehat{\boldsymbol{\pi}}_n = g(\mathbf{p}_n) \to g(\boldsymbol{\pi}) = \boldsymbol{\pi}(M).
$$

### A one-dimensional example from earlier Recall the Jobs example, with  $H_0 : \pi_1 = 2\pi_2$

$$
\hat{\pi} = \left(\frac{2(n_1 + n_2)}{3n}, \frac{n_1 + n_2}{3n}, \frac{n_3}{n}\right)
$$
  
\n
$$
= \left(\frac{2}{3}\left(\frac{n_1}{n} + \frac{n_2}{n}\right), \frac{1}{3}\left(\frac{n_1}{n} + \frac{n_2}{n}\right), \frac{n_3}{n}\right)
$$
  
\n
$$
= \left(\frac{2}{3}(p_1 + p_2), \frac{1}{3}(p_1 + p_2), p_3\right)
$$
  
\n
$$
\rightarrow \left(\frac{2}{3}(\pi_1 + \pi_2), \frac{1}{3}(\pi_1 + \pi_2), \pi_3\right) = \pi(M)
$$

## Again, we need  $\pi(M)$  to calculate  $\lambda$

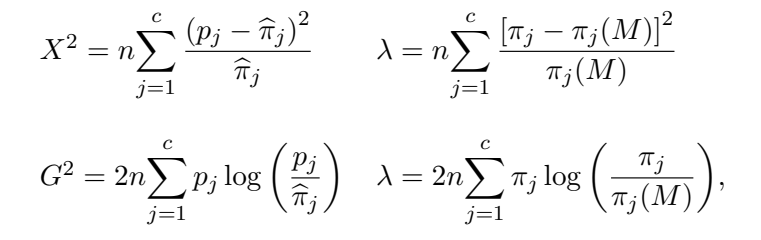

- Divide the test statistic by n and then let  $n \to \infty$  to get the effect size.
- Then multiply by a chosen value of n to get  $\lambda$ .
- Increase *n* until the power is as high as you wish.
- Of course you can (should) do this before seeing any data.

# Chi-squared test of independence  $H_0: \pi_{ij} = \pi_{i+1} \pi_{+j}$

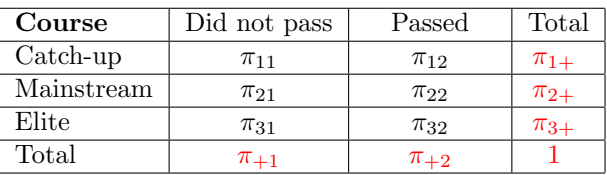

#### Passed the Course

MLEs of marginal probabilities are  $\hat{\pi}_{i+} = p_{i+}$  and  $\hat{\pi}_{+j} = p_{+j}$ , so

$$
\widehat{\pi}_{ij} = p_{i+}p_{+j} \to \pi_{i+} \pi_{+j} = \pi_{ij}(M)
$$

## Non-centrality parameters for testing independence

$$
X^{2} = n \sum_{i=1}^{I} \sum_{j=1}^{J} \frac{(p_{ij} - p_{i+}p_{+j})^{2}}{p_{i+}p_{+j}} \qquad \lambda = n \sum_{i=1}^{I} \sum_{j=1}^{J} \frac{(\pi_{ij} - \pi_{i+} \pi_{+j})^{2}}{\pi_{i+} \pi_{+j}}
$$

$$
G^{2} = 2n \sum_{i=1}^{I} \sum_{j=1}^{J} p_{ij} \log \left(\frac{p_{ij}}{p_{i+}p_{+j}}\right) \quad \lambda = 2n \sum_{i=1}^{I} \sum_{j=1}^{J} \pi_{ij} \log \left(\frac{\pi_{ij}}{\pi_{i+} \pi_{+j}}\right),
$$

With degrees of freedom  $df = (I - 1)(J - 1)$ 

# A cheap way to calculate the non-centrality parameter for any alternative hypothesis

Just for testing independence, so far

$$
\begin{aligned} X^2 &= n \sum_{i=1}^I \sum_{j=1}^J \frac{(p_{ij} - p_{i+}p_{+j})^2}{p_{i+}p_{+j}} & \lambda &= n \sum_{i=1}^I \sum_{j=1}^J \frac{(\pi_{ij} - \pi_{i+} \pi_{+j})^2}{\pi_{i+} \pi_{+j}} \\ G^2 &= 2n \sum_{i=1}^I \sum_{j=1}^J p_{ij} \log \left( \frac{p_{ij}}{p_{i+}p_{+j}} \right) & \lambda &= 2n \sum_{i=1}^I \sum_{j=1}^J \pi_{ij} \log \left( \frac{\pi_{ij}}{\pi_{i+} \pi_{+j}} \right), \end{aligned}
$$

- Make up some data that represent the alternative hypothesis of interest.
- Sample size does not matter;  $n = 100$  would make the cell frequencies percentages.
- Calculate the test statistic on your made-up data.
- $\bullet$  Divide by the *n* you used.
- Now you have an effect size.
- Multiply your effect size by any n, to get a  $\lambda$ .
- Or you can follow the formulas on the right-hand side, but it's the same thing.

# Example

- As part of their rehabilitation, equal numbers of convicted criminals are randomly assigned to one of two treatment programmes just prior to their release on parole. How many will be re-arrested within 12 months?
- Suppose the programs differ somewhat in their effectiveness, but not much.
- Say 60% in Programme A will be re-arrested, compared to 70% in Programme B.
- What total sample size is required so that this difference will be detected by a Pearson chi-squared test of independence, with power at least 0.80?
- (Note this test is identical to one implied by the more appropriate product-multinomial model.)

### Sample size required for Power of 0.80 Conditional probability of re-arrest 0.60 for Programme A, and 0.70 for B

```
> # R calculation for the recidivism example
> crit = qchisq(0.95,df=1); crit
[1] 3.841459
> dummy = rbind(c(40,60),
+ c(30,70))
> X2 = loglin(dummy,margin=list(1,2))$pearson
2 iterations: deviation 0
> effectsize = X2/200; effectsize
[1] 0.01098901
> wantpow = 0.80; power = 0; n = 50; crit = qchisq(0.95,1)
> while(power<wantpow)
+ {
+ n = n+2 # Keeping equal sample sizes
+ lambda = n*effectsize
+ power = 1-pchisq(crit,1,lambda)
+ } # End while power < wantpow
> n; power
[1] 716
[1] 0.8009609
```
### What if probability is 0.50 for Programme A? Compared to 0.70 for B

```
> # What if Programme A reduced re-arrests to 50%?
> dummy = rbind(c(50,50),
+ c(30,70))
> X2 = loglin(dummy,margin=list(1,2))$pearson
2 iterations: deviation 0
> effectsize = X2/200; effectsize
[1] 0.04166667
> wantpow = 0.80; power = 0; n = 50; crit = qchisq(0.95,1)
> while(power<wantpow)
+ {
+ n = n+2 # Keeping equal sample sizes
+ lambda = n*effectsize
+ power = 1-pchisq(crit,1,lambda)
+ } # End while power < wantpow
> n; power
[1] 190
[1] 0.8033634
```

```
> # Power of a trivial effect for n = 100,000
> dummy = rbind(c(50,50),
+ c(49.51))
> X2 = loglin(dummy,margin=list(1,2))$pearson
2 iterations: deviation 0
> effectsize = X2/200; effectsize
[1] 0.00010001
> lambda = 100000 * effectsize
> power = 1-pchisq(crit,1,lambda); power
[1] 0.8854098
```
- Explicit formulas for the MLEs under the model are not available in general.
- So can't just re-write them in terms of  $p_{ii...}$  and let  $n \to \infty$ to get  $\pi_{ii...}(M)$ .
- However,

# We know how the iterative proportional fitting algorithm produces  $\hat{\pi}$

- It's based on certain observed marginal totals.
- These are based on  $n_{ii...} = n p_{ii...}$ ,
- So  $\hat{\pi}_n$  is a function of  $\mathbf{p}_n: \hat{\pi}_n = g(\mathbf{p}_n)$
- What kind of function?
- It's a sequence of multiplications, all continuous.
- A continuous function of a continuous function is continuous,
- So the entire composite function, though complicated, is continuous, and  $\hat{\pi}_n = g(\mathbf{p}_n) \to g(\pi) = \pi(M)$
- The large-sample target of  $\hat{\pi}_n$  is  $g(\pi)$ .
- And we know what the function  $g(\cdot)$  is, or anyway we know how to compute it.
- It's the iterative proportional fitting algorithm, applied to sets of marginal probabilities instead of totals.
- Or you could apply it to quantities like  $n \pi_{i+k}$ , and then divide by  $n$  at the end.

Note  $\widehat{\pi}_i = g_i (\mathbf{p})$  and  $\pi_i (M) = g_i (\pi)$ It's the same function: Iterative proportional fitting

$$
X^{2} = n \sum_{j=1}^{c} \frac{(p_{j} - \widehat{\pi}_{j})^{2}}{\widehat{\pi}_{j}} \qquad \lambda = n \sum_{j=1}^{c} \frac{[\pi_{j} - \pi_{j}(M)]^{2}}{\pi_{j}(M)}
$$

$$
G^{2} = 2n \sum_{j=1}^{c} p_{j} \log \left(\frac{p_{j}}{\widehat{\pi}_{j}}\right) \qquad \lambda = 2n \sum_{j=1}^{c} \pi_{j} \log \left(\frac{\pi_{j}}{\pi_{j}(M)}\right)
$$

So we can do what we did before with tests of independence.

- Make up a data table that represents the alternative hypothesis of interest.
- Cell frequencies are  $n \pi_i$ , for some convenient n.
- Calculate the test statistic on your made-up data.
- $\bullet$  Divide by the *n* you used; now you have an effect size.
- Multiply your effect size by any n, to get a  $\lambda$ .
- $\bullet$  Use that  $\lambda$  to calculate a power value.

This slide show was prepared by [Jerry Brunner,](http://www.utstat.toronto.edu/~brunner) Department of Statistics, University of Toronto. It is licensed under a [Creative](http://creativecommons.org/licenses/by-sa/3.0/deed.en_US) [Commons Attribution - ShareAlike 3.0 Unported License.](http://creativecommons.org/licenses/by-sa/3.0/deed.en_US) Use any part of it as you like and share the result freely. The LATEX source code is available from the course website: [http://www.utstat.toronto.edu/](http://www.utstat.toronto.edu/~brunner/oldclass/312f12)∼brunner/oldclass/312f12